## **Release Notes for Version 7.0.2941**

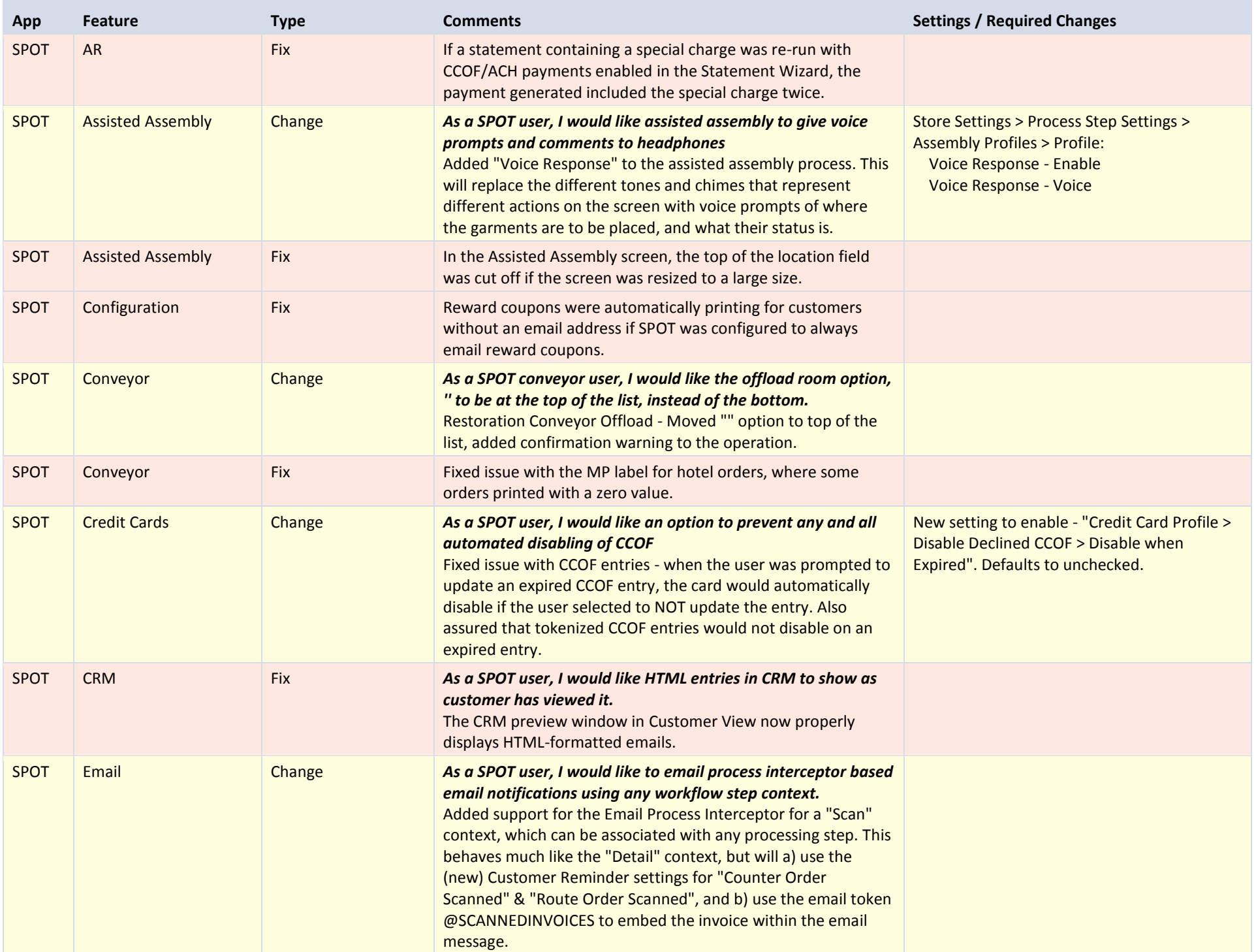

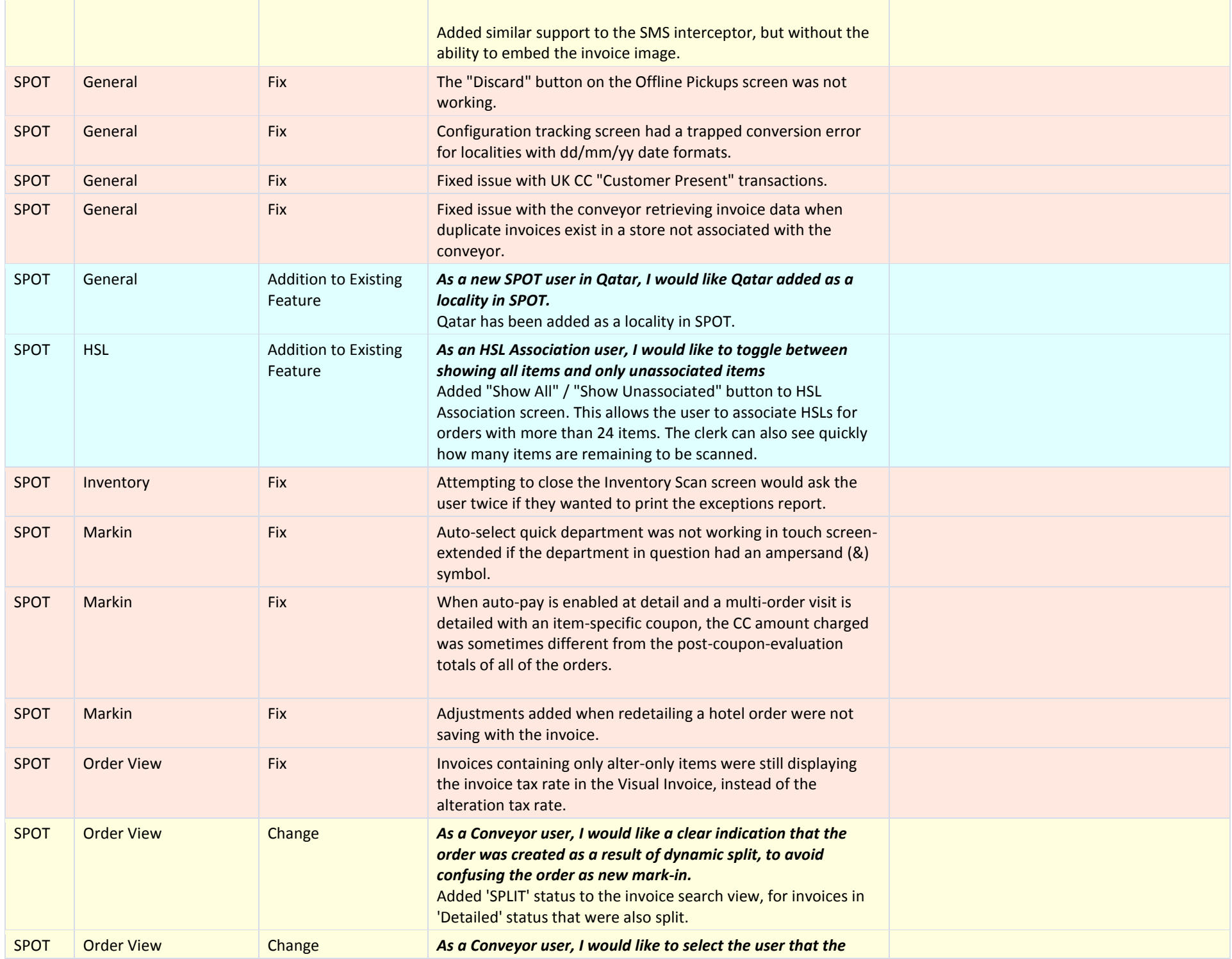

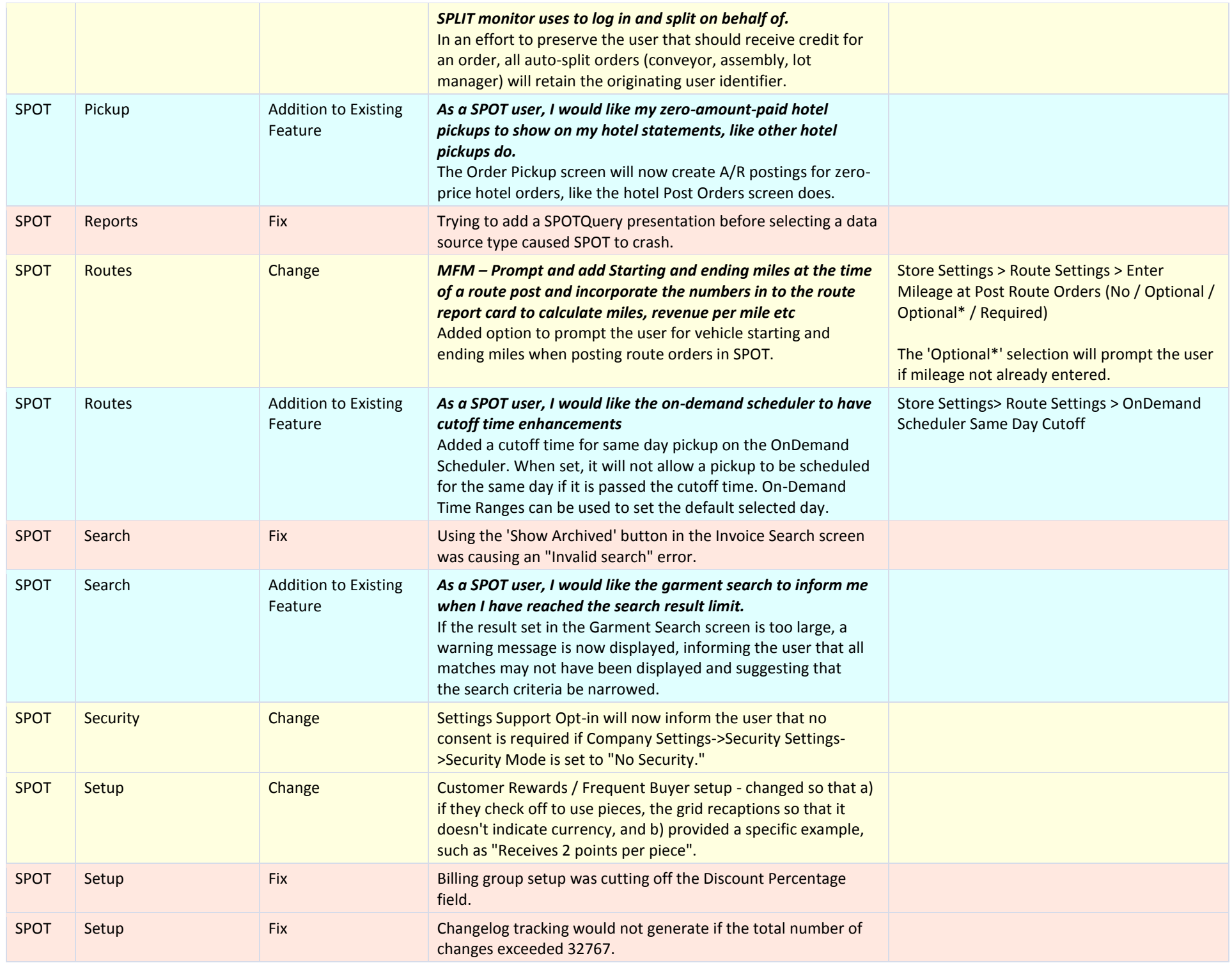

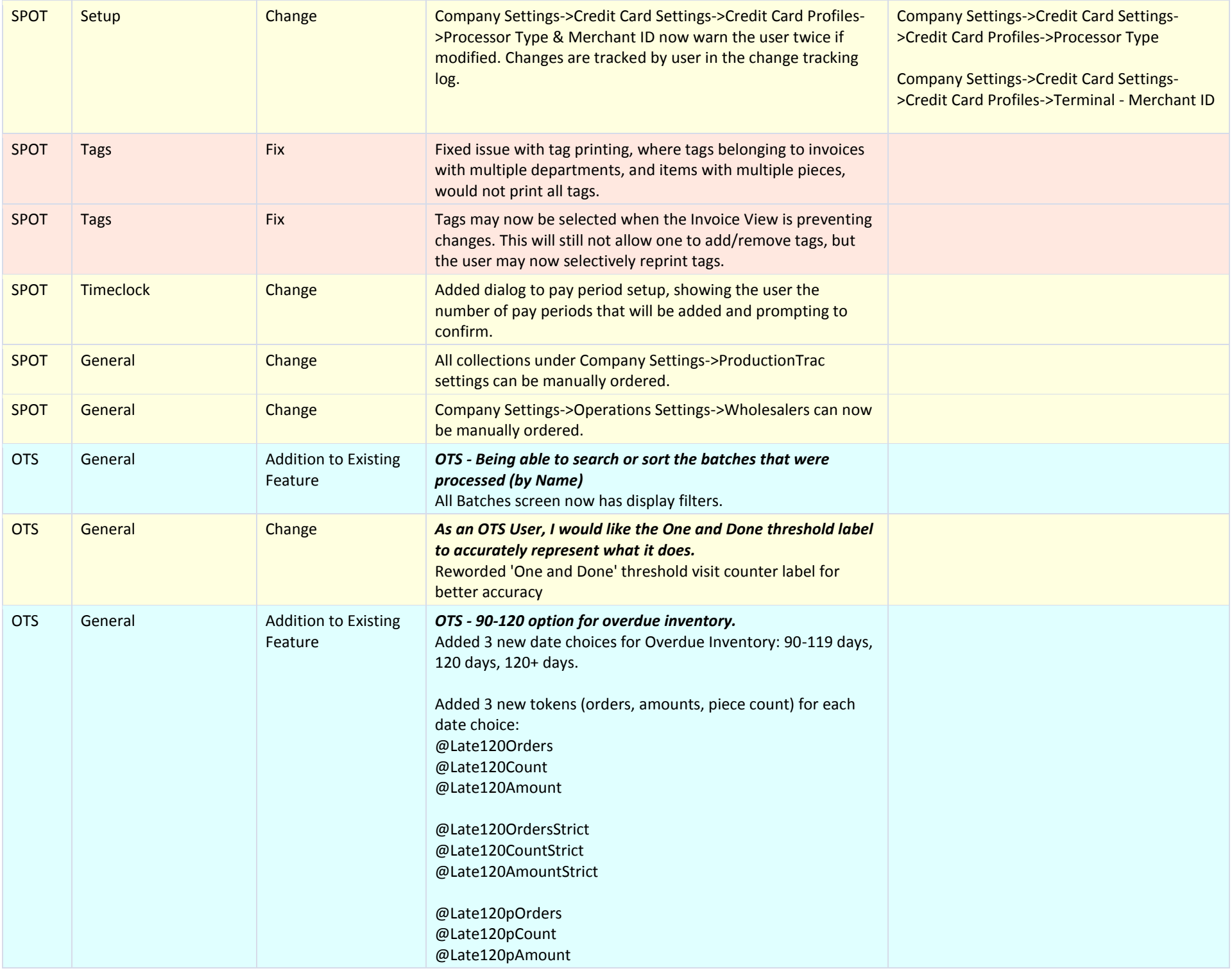

![](_page_4_Picture_64.jpeg)